# OUIC and FUJFIOUR

## S whoami

Bojan Ždrnja (@bojanz on Twitter) CTO and penetration testing team lead at INFIGO IS

https://www.infigo.is

**SANS Certified Instructor** 

Co-author SEC542 - Web application penetration testing and ethical hacking =

**Addicted to GIAC certificates** 

- **GSE (GIAC Security Expert) #346**
- GCIA, GCIH, GWAPT, GMOB, GXPN, GMON, GREM, GCFA, GCFE, GCPN, GCTI, GCSA

SANS Internet Storm Center Senior handler - https://isc.sans.edu

www.infigo.hr

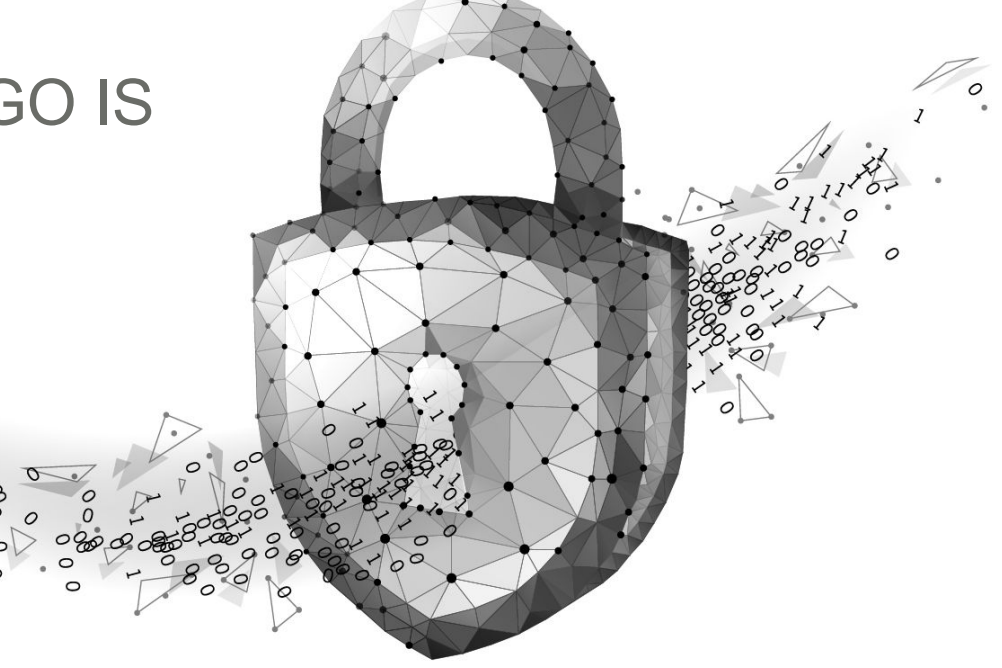

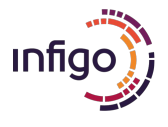

## Name 10 Vin Diesel movies

- 1) The Fast and the Furious (2001)
- 2) The Fast and the Furious: Tokyo Drift (2006)
- 3) Fast and Furious (2009)
- 4) Fast Five (2011)
- 5) Fast & Furious 6 (2013)
- 6) Furious 7 (2015)
- 7) The Fate of the Furious (2017)
- 8) F9 (2021)
- 9) Fast X (2023)
- 10) Pitch Black
	- … see the pattern?

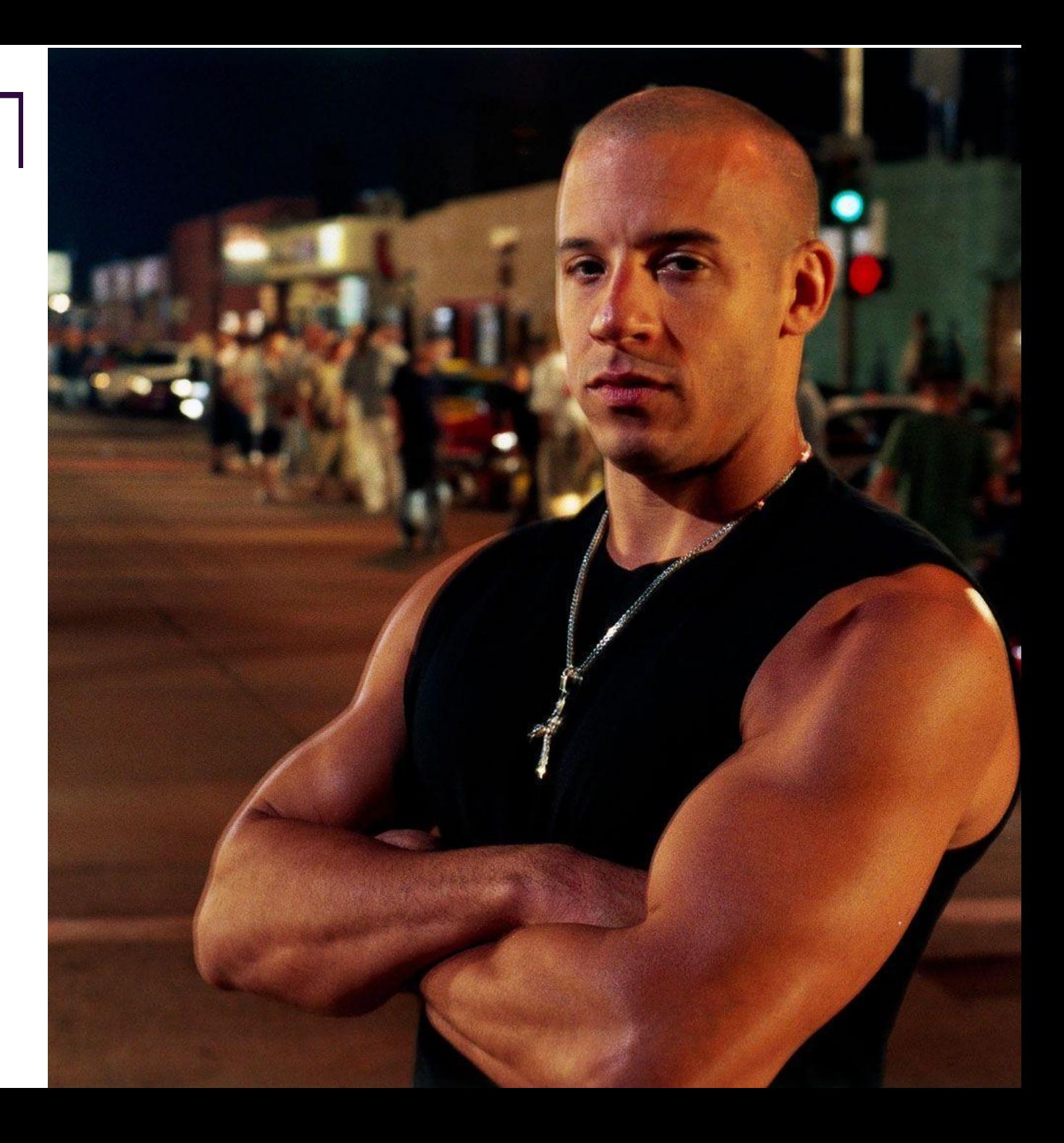

# Name 10 QUIC app protocols

- 1) HTTP/3
- 2) DNS over QUIC (DoQ)
- 3) ???
- 4) Your
- 5) Favorite
- 6) Protocol
- 7) Is
- 8) ???
- 9) Almost
- 10) Anything
- … see the pattern?

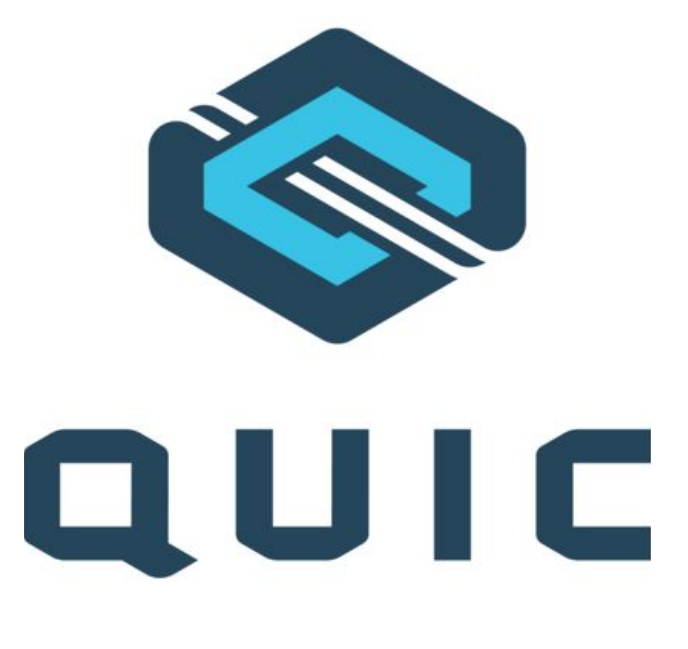

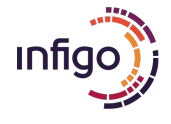

# A little bit of history

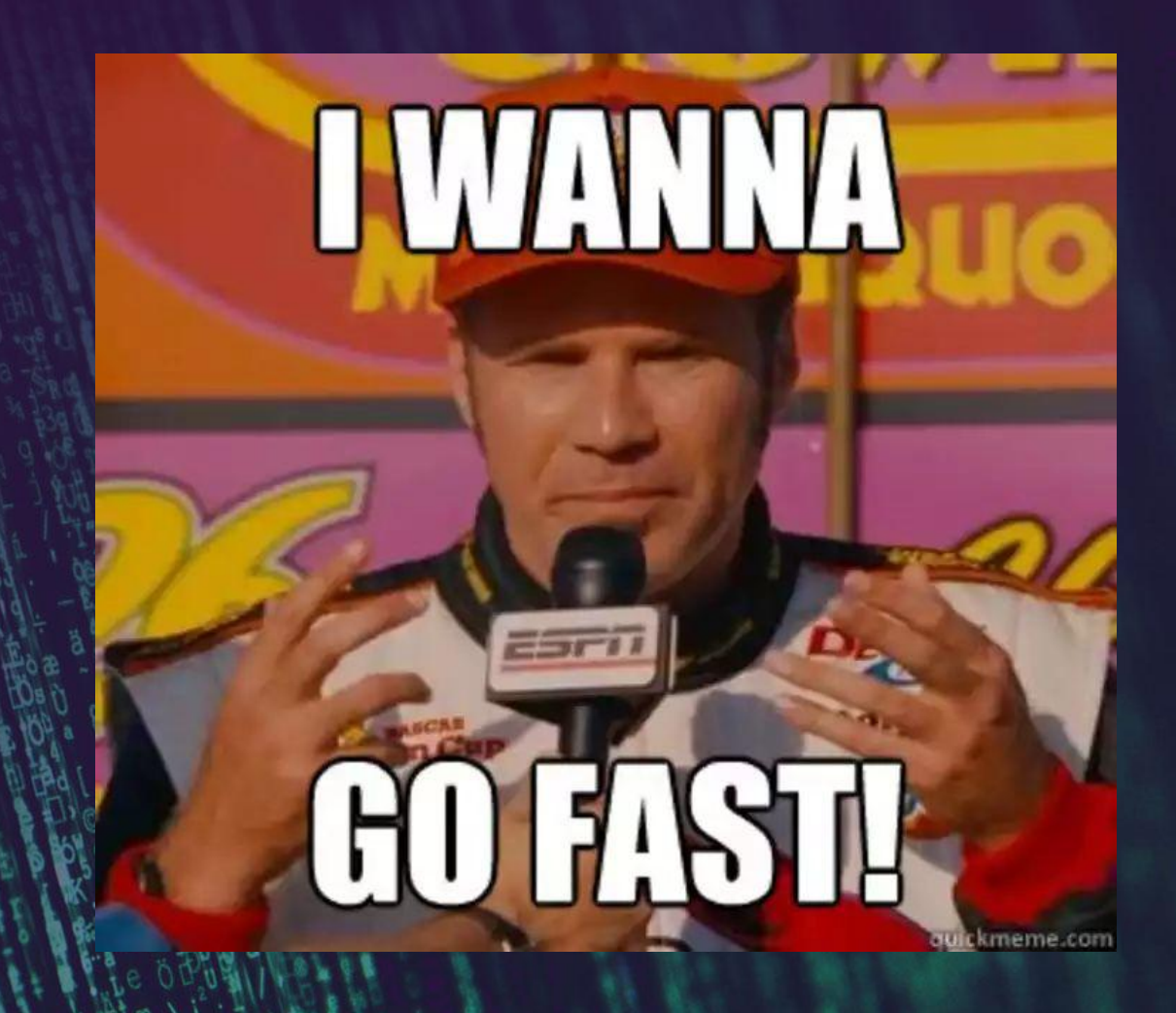

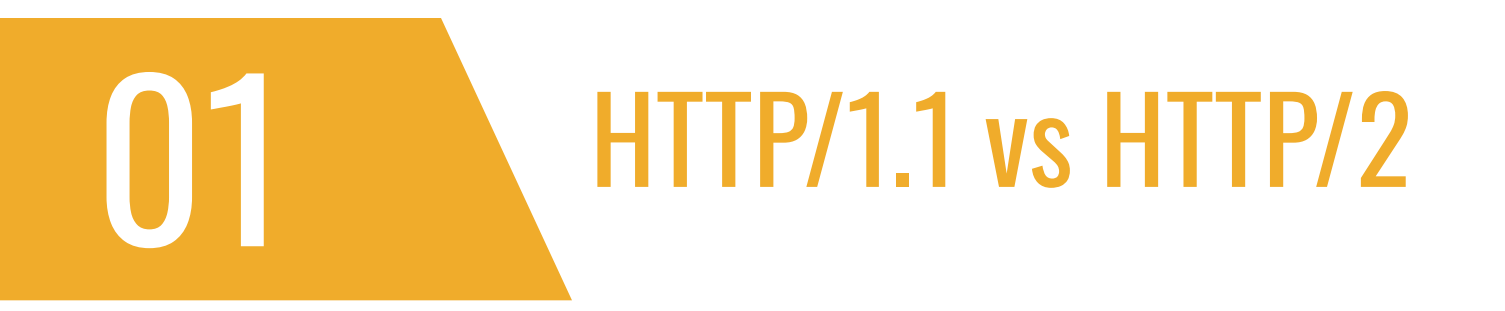

**HTTP/2** specification was published in 2015

■ Few years after, almost 50% of top 1000 web sites were running HTTP/2

#### **HTTP/2 brought a lot of changes!**

- It is a binary protocol, uses so–called binary framing
	- **EXECTE:** Better compression abilities
	- **Parsing is handled in a more objective fashion**
- Multiplexed, not pipelined
	- With HTTP/1.1 each request requires its own TCP connection, or uses pipelining
		- Susceptible to Head-of-line blocking (HOL)
	- Streams are bi-directional sequences of frames exchanged in a single TCP connection
		- **· HTTP responses are split into frames, which can be simultaneously sent and prioritized**

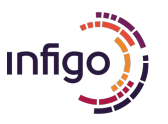

### HTTP/1.1 vs HTTP/2

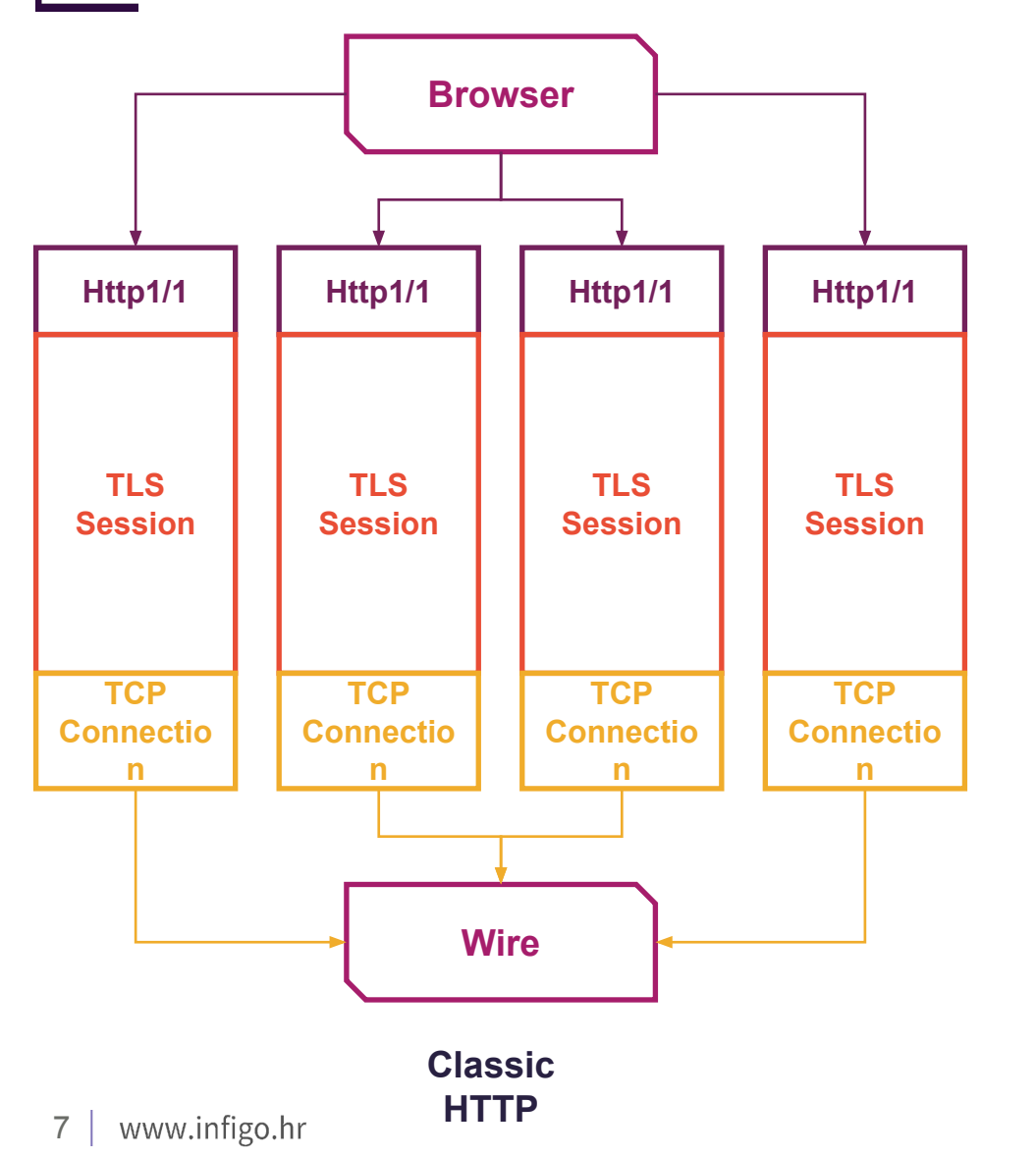

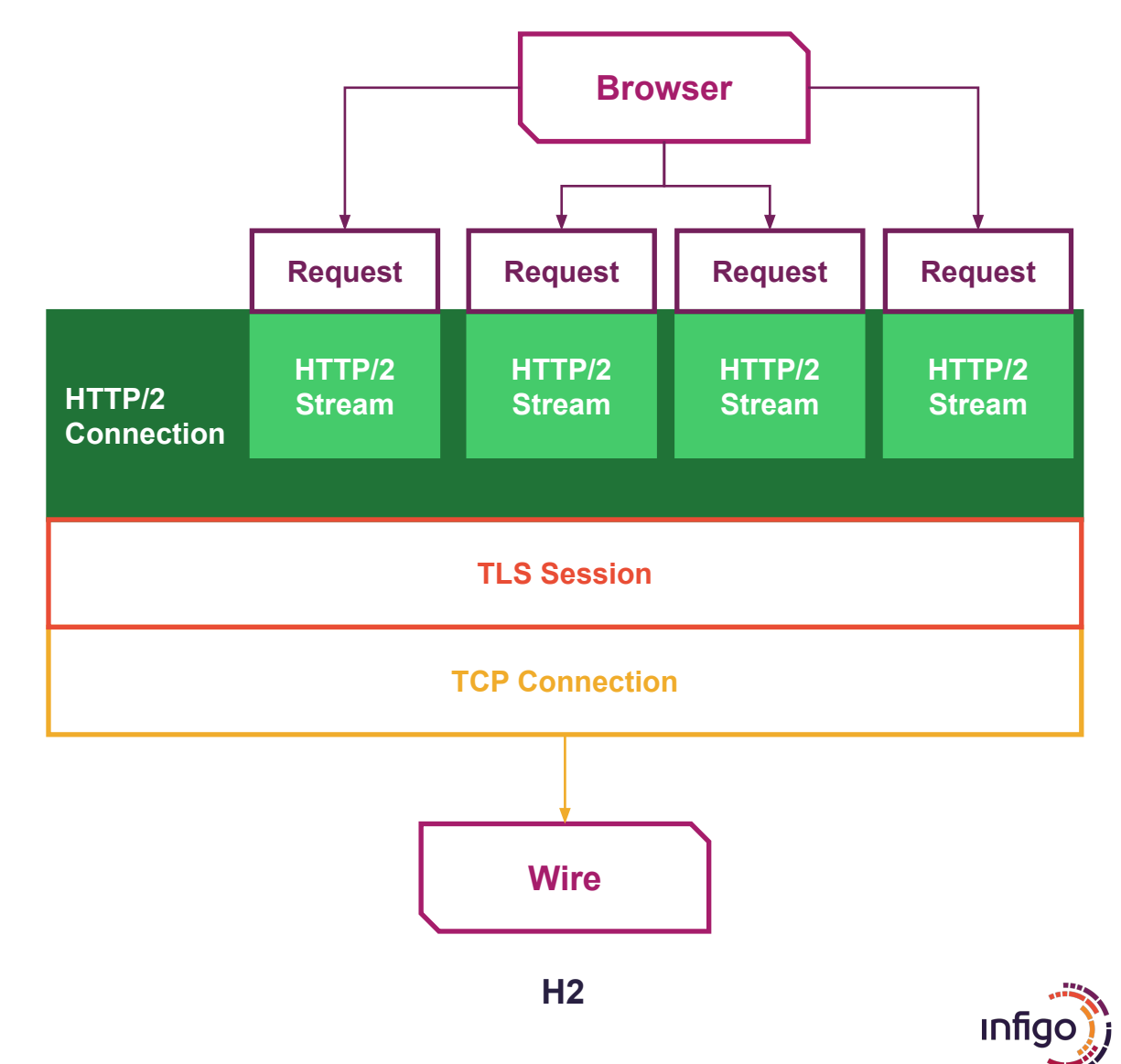

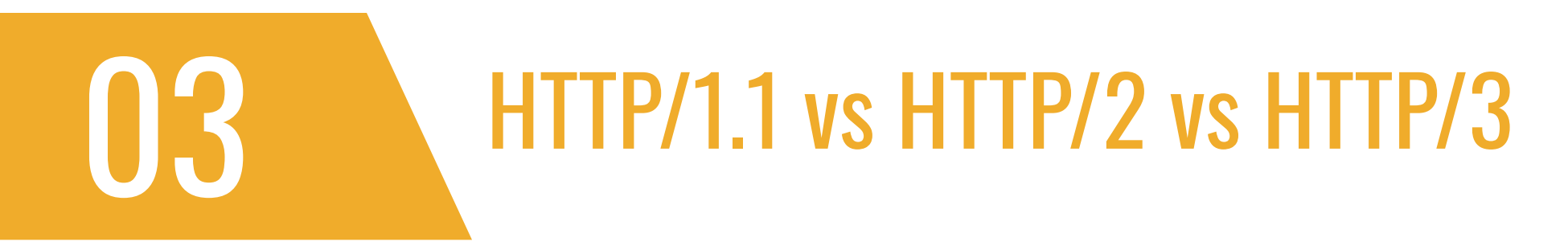

- With HTTP/1.1 browsers usually open 6 connections, with HTTP/2 one!
- One TCP connection is great for servers
	- ... but not so great for users, if there is a lost packet
		- We solved HTTP head of line block, but now we got TCP head of line block
- QUIC introduced UDP as transport protocol
	- No more TCP head of line blocking
	- QUIC is secure always encrypted
	- Published in 2021 as RFC 9000
	- **HTTP-over-QUIC (HTTP/3) builds upon HTTP/2**
- 8 www.infigo.hr Moves some of the specifics from the HTTP layer as they are covered by QUIC

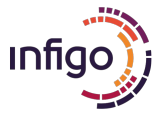

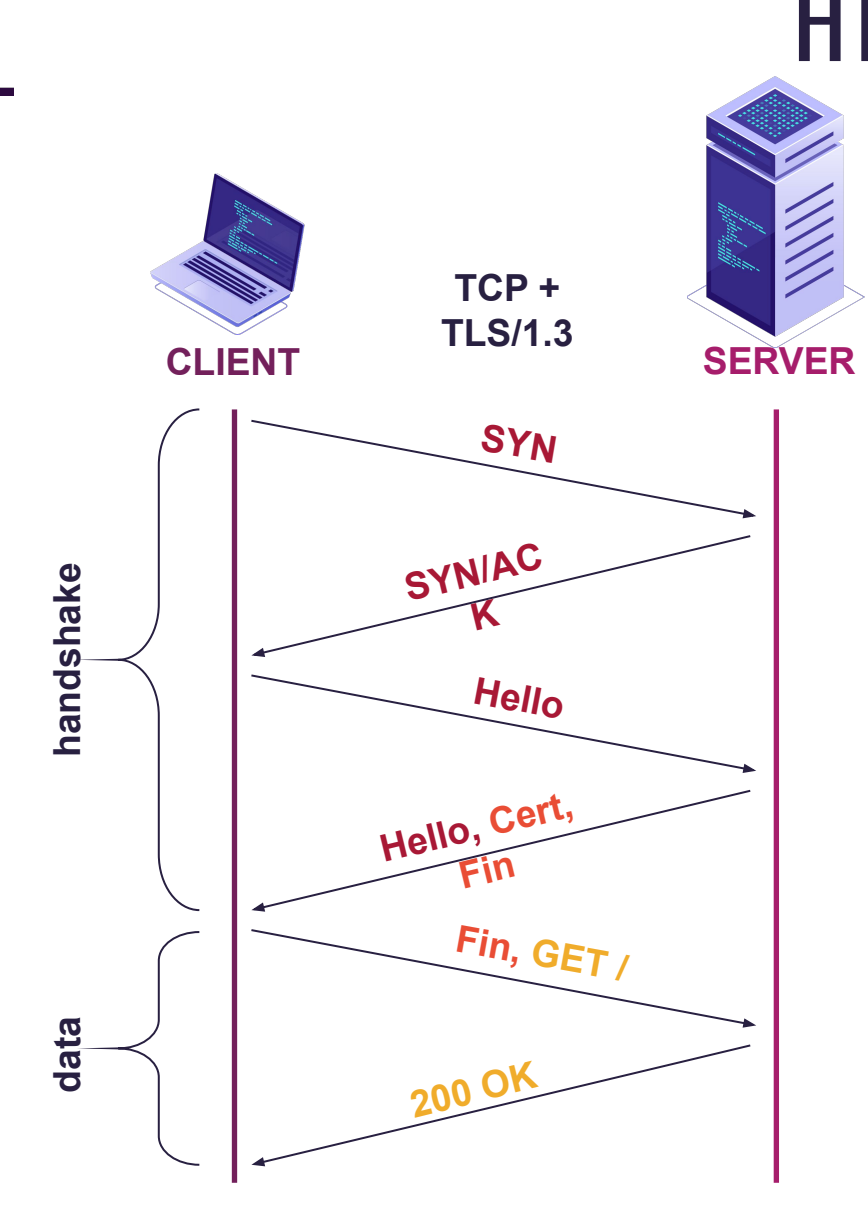

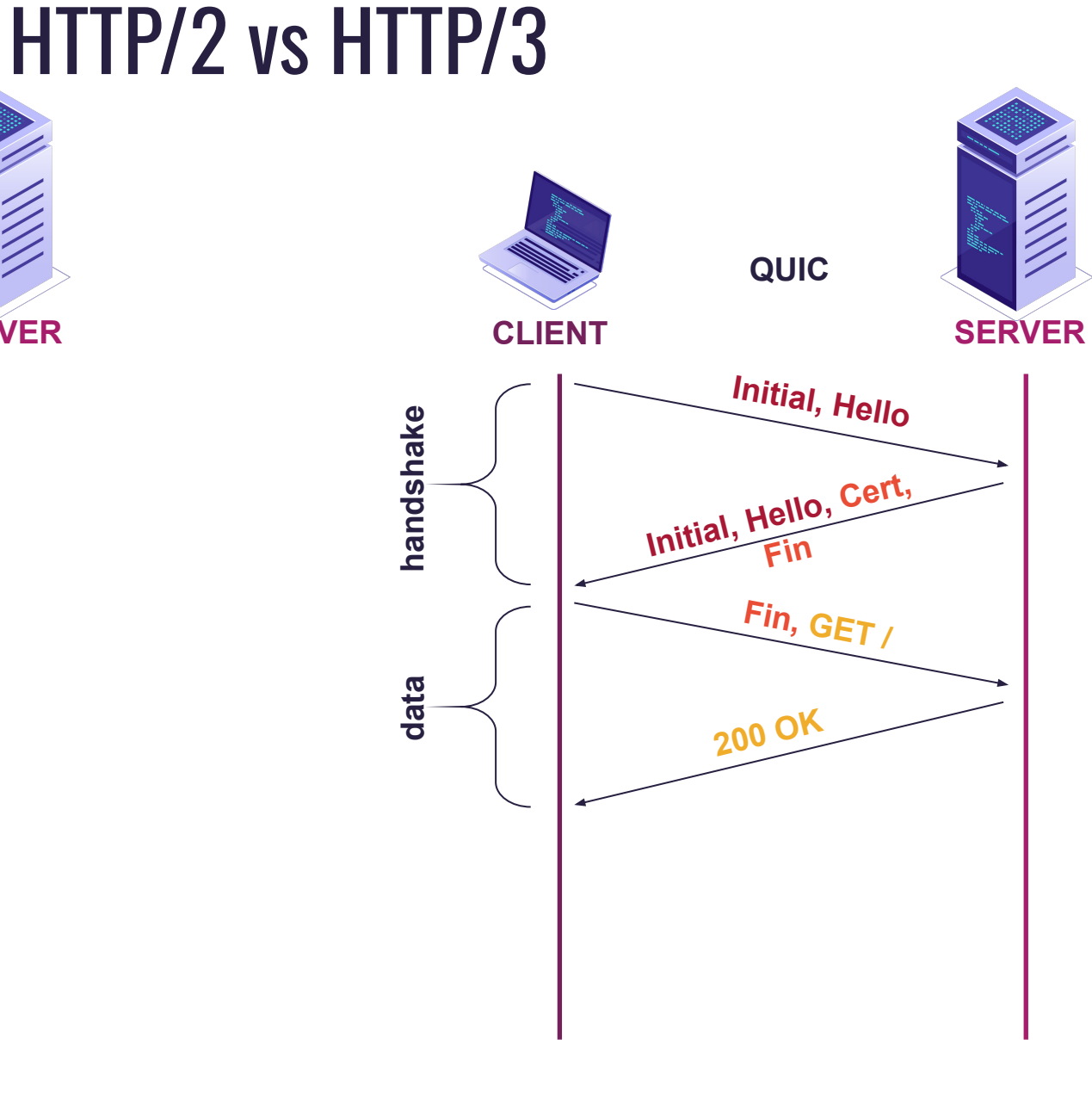

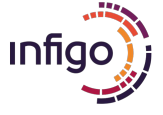

# QUIC and HTTP/3 are everywhere

▪ Google services **• Search, Youtube** 

▪ Facebook

15

- Instagram
- Uber

#### **E** Browsers

- Chrome, from 2012!
- Firefox, 2021
- Safari

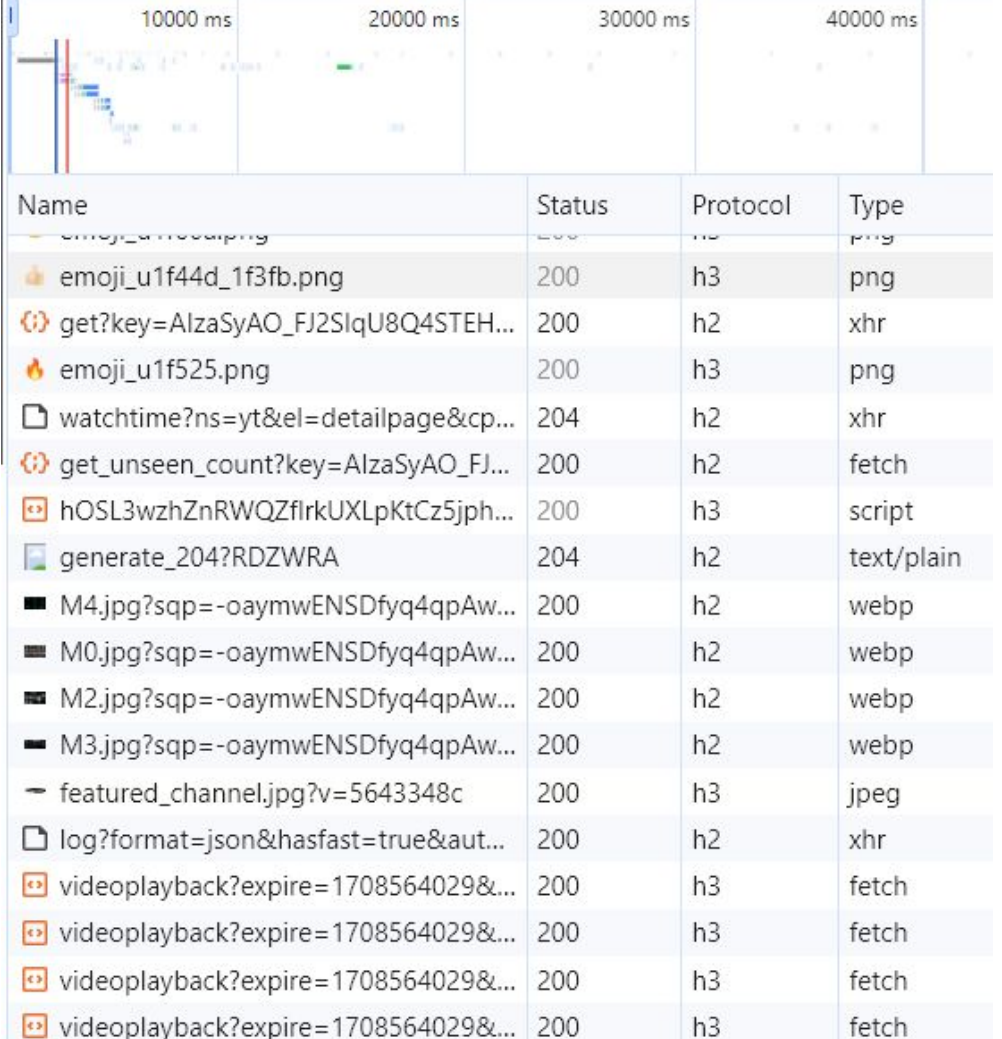

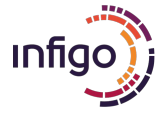

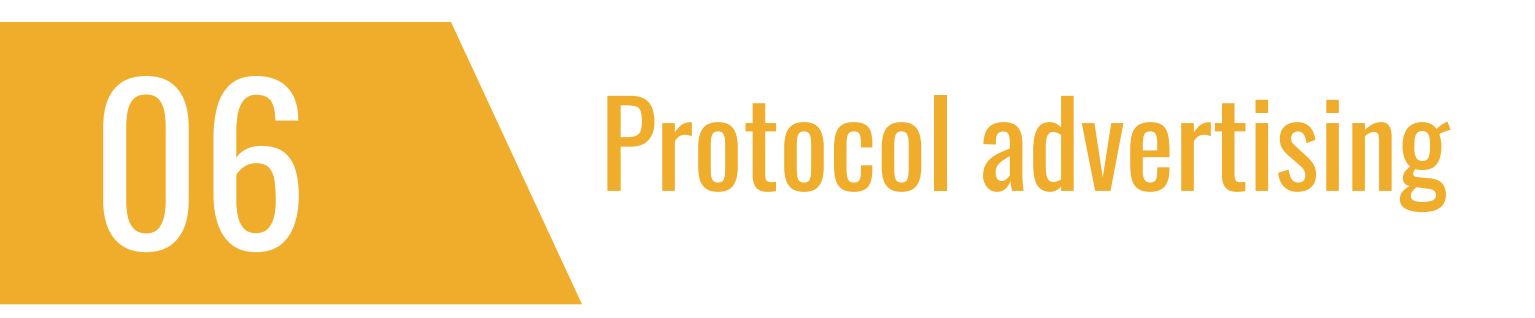

- Today browsers will still try HTTP/1.1 or HTTP/2 as default protocols
- **A server will advertise its support for QUIC with a new response** HTTP header:
	- Alt-Svc: h3=":443"; ma=2592000,h3-29=":443"; ma=2592000
		- Google supports h3 and h3 draft 29 on port 443
		- Can be cached for 2592000 seconds (30 days)
- **. If we do not want QUIC to be used, we can delete the response** header
	- **. This way the client will think the server does not support QUIC**
- 11 www.infig.he server will think the client does not support QUC

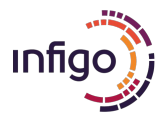

# A QUIC deep dive

Parental Advisory: Rated X: Some CRYPTO is about to be shown

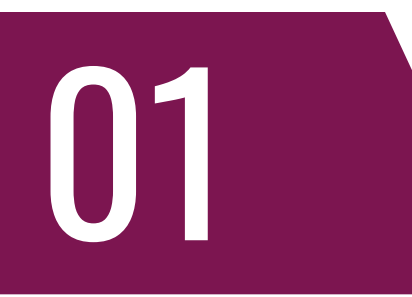

# How QUIC actually works?

- QUIC is specified in RFC 9000: "*QUIC: A UDP-Based Multiplexed and Secure Transport*"
- If is not an easy read, or a simple protocol

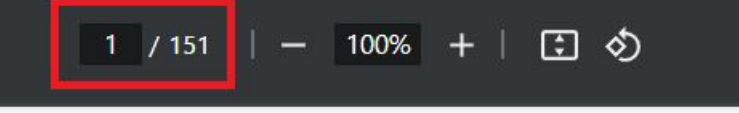

RFC:

**ISSN:** 

- $\bullet$  On the contrary while reading all this several times I thought certain things are insane
- **-Let's see why**

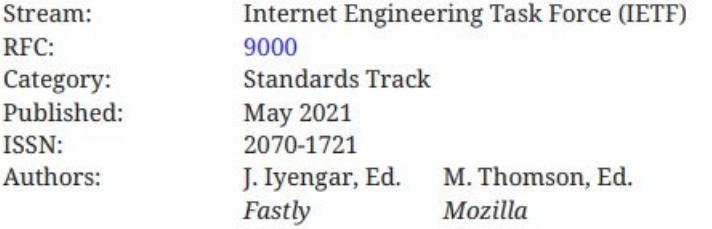

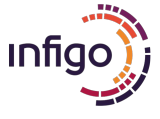

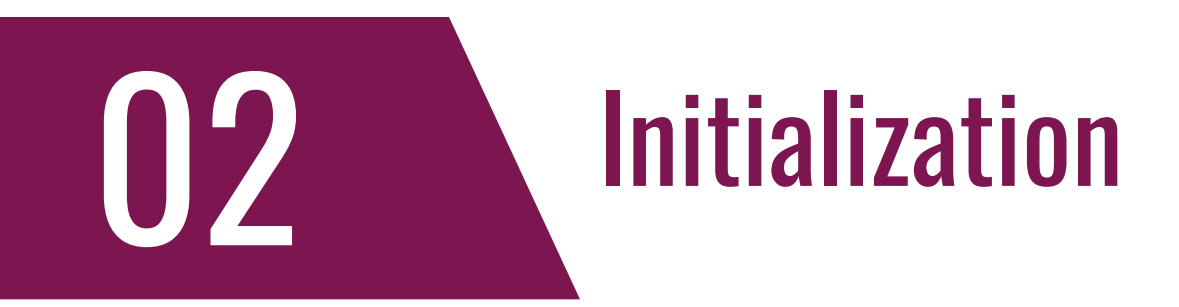

▪ QUIC makes security and privacy a first-class citizen

- This means that authors try to encrypt as much as possible
- While certain things can be decrypted, as we will show in a minute, this will inevitably cause problems for various IDS/IPS devices
	- **Attackers wave to Darktrace, Vectra and ExtraHop**

#### ▪ QUIC relies on TLSv1.3

- This helps with a shorter handshake (one of QUIC goals)
- **However certain metadata is still visible** 
	- QUIC tries (not successfully though!) to hide that

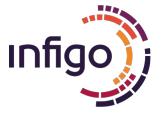

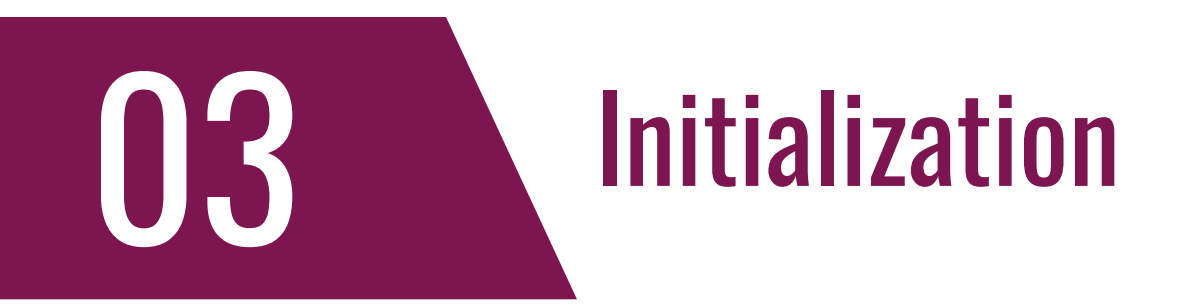

- In TLSv1.3 we almost exclusively use elliptic curve (EC) cryptography for key exchange
	- Means forget about passive analysis (another wave to previous slide devices)
- These are sent in TLS extension supported groups ▪ x25519, secp256r1, secp384r1
- The first step for a client is to create a private/public keypair, usually with X25519, which does point operations on the Curve25519 elliptic curve

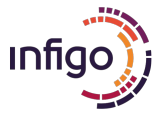

# Initial keys calculation (QUIC v1)

- Now comes the fun, the client generates certain random data
- **This will be used for various initial keys generation**
- Initial salt is ALWAYS: 38762cf7f55934b34d179ae6a4c80cadccbb7f0a
	- **Eirst SHA-1 collision found by Google researchers**
- QUIC uses HKDF HMAC Key Derivation Function
- **. HKDF consists of two important functions:** 
	- **HKDF-Extract** 
		- Takes random data and salt, and generates a key used by HKDF-Expand
- www.infigo.hr

16

• Takes the key, some "info" and length, and produces out of desired length

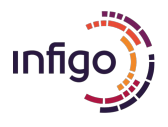

# 115

# Initial keys calculation

#### ▪ So, a QUIC client basically calculates the following:

- $\blacksquare$  initial\_salt = 38762cf7f55934b34d179ae6a4c80cadccbb7f0a
- $\blacksquare$  initial random  $\blacksquare$  (random bytes)
- initial secret = HKDF-Extract(salt: initial salt, key: initial random)
- client secret = HKDF-Expand-Label(key: initial secret, label: "client in", ctx: "", len: 32)
- server secret = HKDF-Expand-Label(key: initial secret, label: "server in", ctx: "", len: 32)
- client\_key = HKDF-Expand-Label(key: client\_secret, label: "quic key", ctx: "", len: 16)
- server key = HKDF-Expand-Label(key: server secret, label: "quic key", ctx: "", len: 16)
- client iv = HKDF-Expand-Label(key: client secret, label: "quic iv", ctx: "", len: 12)
- server\_iv = HKDF-Expand-Label(key: server\_secret, label: "quic iv", ctx: "", len: 12)
- client hp key = HKDF-Expand-Label(key: client secret, label: "quic hp", ctx: "", len: 16)
- server\_hp\_key = HKDF-Expand-Label(key: server\_secret, label: "quic hp", ctx: "", len: 16)

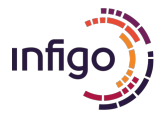

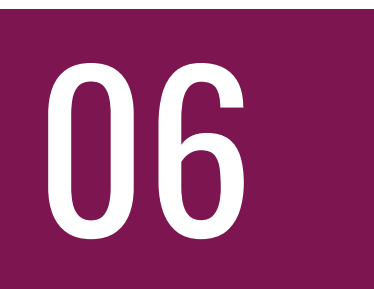

# First packet

#### **- These initial** to encrypt the first packet!

Frame 1: 1294 bytes on wire (10352 bits), 1294 bytes captured (10352 bits) Ethernet II, Src: VMware 73:f4:c7 (00:0c:29:73:f4:c7), Dst: VMware 72:b7:b0 (00:0c:29:72:b7:b0) + + Keys are Used, User Datagram Protocol, Src Port: 57359, Dst Port: 443<br>Keys are Used, User Datagram Protocol, Src Port: 57359, Dst Port: 443 → QUIC Connection information [Packet Length: 1252]  $1...$  ... = Header Form: Long Header (1)  $1.1.$  .... = Fixed Bit: True  $.00$  .... = Packet Type: Initial (0)  $\ldots$  00. = Reserved: 0  $\ldots$  ...  $01$  = Packet Number Length: 2 bytes (1) Version: 1 (0x00000001) Destination Connection ID Length: 15 Destination Connection ID: 43e68568d3fe7fa83a8c68aeab2ab0 Source Connection ID Length: 0 Token Length: 0 Length: 1227 Packet Number: 0 Payload: 856ad42791827746d49aec2662d851d16f4756ac1bbfdd8991d09ad695a0660345a7a3ac.

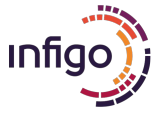

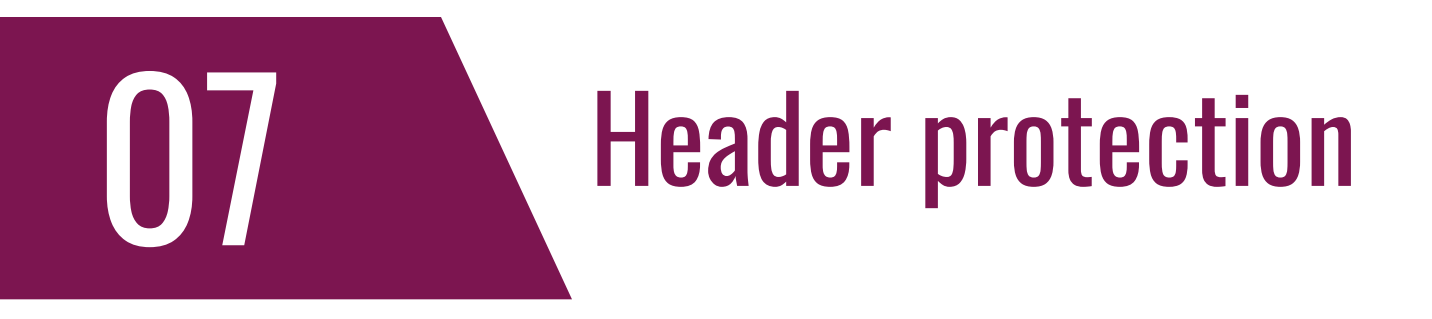

- This gets even more insane
- The first byte's nibble and the Packet Number get "encrypted" by XOR-ing them with product of the following:

95 a0 66 03 45 a7 a3 ac ac 7a b4 7a 9a 6b 05

- Take 16 bytes of the payload, but 4 bytes past the first byte of the packet number 00 44 cb fd 30 85 6a d4 27 91 82 77 46 d4 9a ec  $\cdot D \cdot \cdot \Theta \cdot i \cdot ' \cdot \cdot \text{WF} \cdot \cdot \cdot$ 26 62 d8 51 d1 6f 47 56 ac 10 pr dd 89 91 d0 9a  $&b \cdot 0 \cdot 0$ GV . . . . . . . .
- Now encrypt those 16 bytes with client hp key by using AES-128-ECB and use first 5 bytes of result for XOR-ing the first byte's nibble and the Packet Number

 $\cdots$  f  $\cdot$  E  $\cdots$   $\cdots$  z  $\cdot$  z  $\cdot$  k  $\cdot$ 

**IS I We can calculate this, of course, and restore proper first byte and restore proper of the stand of the stand of the stand of the stand of the stand of the stand of the stand of the stand of the stand of the stand of** Packet Number values

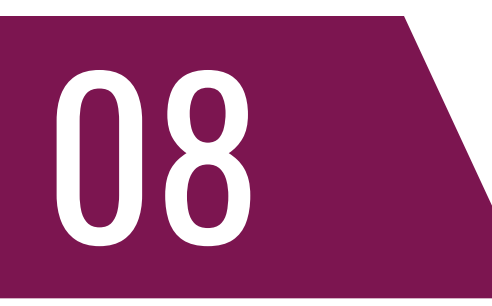

# Decrypting the QUIC header

- Now we can decrypt the QUIC protected header, as we have all ingredients:
	- client key
	- client\_iv
	- Record number (0 in this case)
	- GCM authentication tag
		- Last 16 bytes in the packet
	- Additional authenticated data
		- This is the whole QUIC unprotected header, but with decrypted (XOR-ed) first nibble and packet number bytes
			- In other words, we need the original values

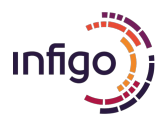

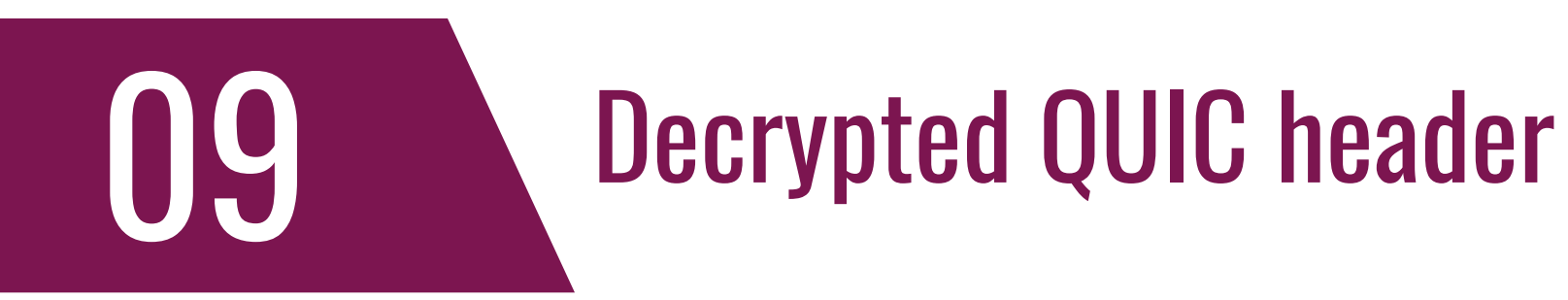

#### - Here's the CyberChef recipe

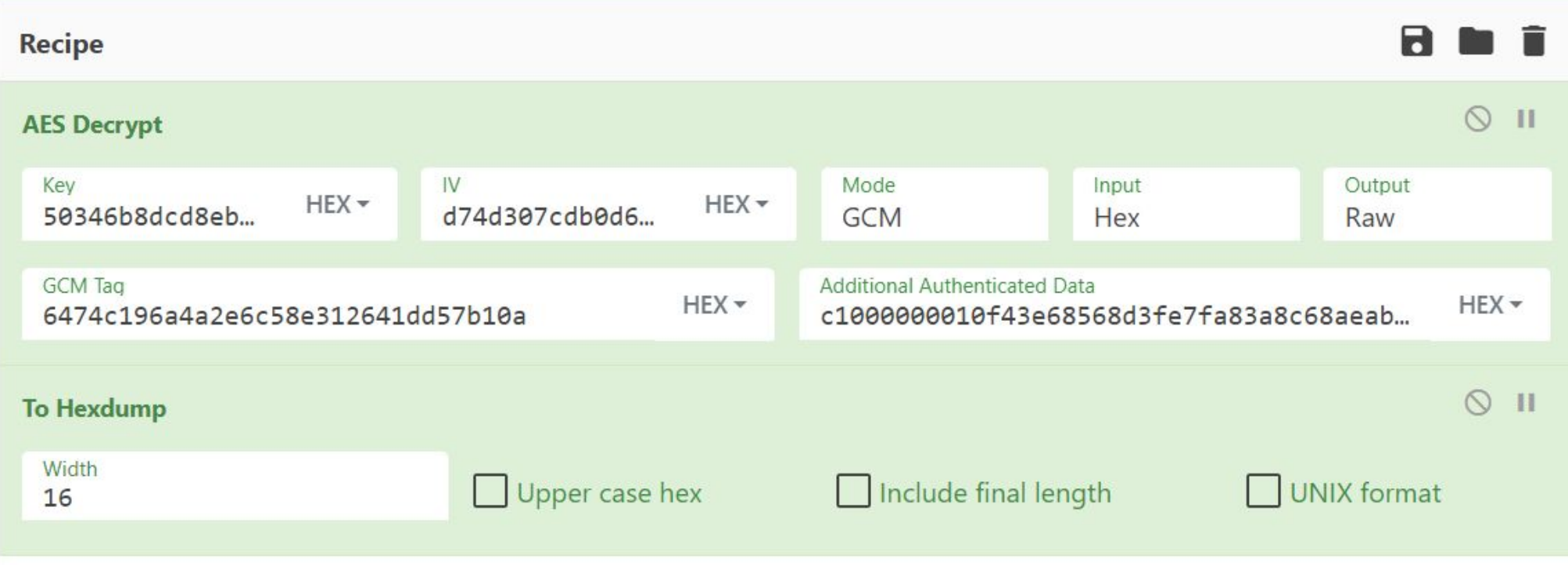

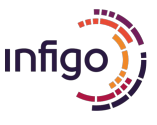

# **QUIC CRYPTO frame**

PADDING Length: 938

#### $-CRYPTO$

Frame Type: CRYPTO (0x0000000000000006) Offset: 0 Length: 267 Crypto Data - TLSv1.3 Record Layer: Handshake Protocol: Client Hello \* Handshake Protocol: Client Hello Handshake Type: Client Hello (1) Length:  $263$ Version: TLS 1.2 (0x0303) Random: dcb842b1b3c87e2171c9362e7bbf5a4623ede11446ca03433bf36df3672af4fc Session ID Length: 0 Cipher Suites Length: 6 Cipher Suites (3 suites) Compression Methods Length: 1 Compression Methods (1 method) Extensions Length: 216 Extension: server\_name (len=20) Extension: status request (len=5) Extension: supported\_groups (len=10) Extension: ec\_point\_formats (len=2) Extension: signature\_algorithms (len=26) Extension: renegotiation info (len=1) Extension: extended\_master\_secret (len=0)  $\rightarrow$  Extension: application layer protocol negotiation (len=5) Extension: signed\_certificate\_timestamp (len=0) Extension: supported versions (len=3) Extension: key\_share (len=38) Extension: quic transport parameters (len=58)

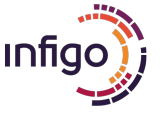

## **Important parameters**

- Extension: ec\_point\_formats (len=2)
- Extension: signature algorithms (len=26)
- Extension: renegotiation info (len=1)
- Extension: extended master secret (len=0)
- Extension: application layer protocol negotiation (len=5) Type: application layer protocol negotiation (16) Length: 5
	- ALPN Extension Length: 3
	- ALPN Protocol
		- ALPN string length: 2 ALPN Next Protocol: h3
		-
- Extension: signed\_certificate\_timestamp (len=0)
- Extension: supported versions (len=3)
- Extension: key share (len=38)
- Extension: quic transport parameters (len=58)
	- Type: quic\_transport\_parameters (57)
	- Length: 58
	- Parameter: GREASE (len=0)
	- Parameter: initial max stream data bidi local (len=4) 524288
	- Parameter: initial max stream data bidi remote (len=4) 524288
	- > Parameter: initial\_max\_stream\_data\_uni (len=4) 524288
	- Parameter: initial\_max\_data (len=4) 786432
	- Parameter: initial max streams bidi (len=1) 10
	- Parameter: initial\_max\_streams\_uni (len=2) 100
	- Parameter: max\_idle\_timeout (len=4) 30000 ms
	- Parameter: max\_udp\_payload\_size (len=2) 1452
	- Parameter: GREASE (len=1) 26
	- Parameter: disable active migration (len=0)
	- Parameter: active connection id limit (len=1) 4
	- Parameter: initial source connection id (len=0)
	- Parameter: max datagram frame size (len=2) 16383

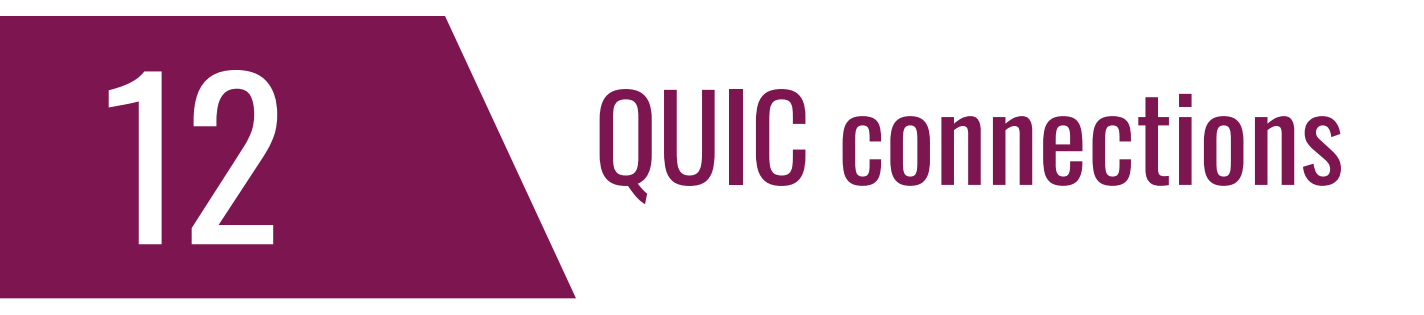

- QUIC connection is a single conversation between two endpoints
	- Once a connection has been created, streams are used to send/receive data
- **Each connection has its unique Connection ID** 
	- **Ensures that packets are delivered to the correct endpoint** 
		- Allows us to migrate connections over IP addresses!
- **Extreams provide ordered byte-stream abstraction** 
	- Can be unidirectional and bidirectional
	- Can be interleaved with other streams

• 0-RTT can be achieved by a client that connected previously

24 www.infilip-hey can cache certain data to achieve 0-RTT

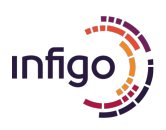

# And to spice things up

**Anyone can change/introduce new QUIC protocols** 

- Change congestion, flow control, streams, 0-RTT, packet size
- Google has their own (3 are IANA registered)
	- $\bullet$  0x5130303[1-9] (Q001 Q009) ... Q059
- Facebook decided to have their own
	- Called MVFST (<https://github.com/facebook/mvfst>) 0xfaceb00[0-f]
- Mozilla too: 0xf123f0c[0-f] (MozQuic)
- Microsoft said hey us too: 0xabcd000[0-f] (MsQuic)
- Tencent too ☺: 0x0700700[0-f] (TencentQuic)

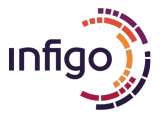

13

# Applications that live on top of QUIC

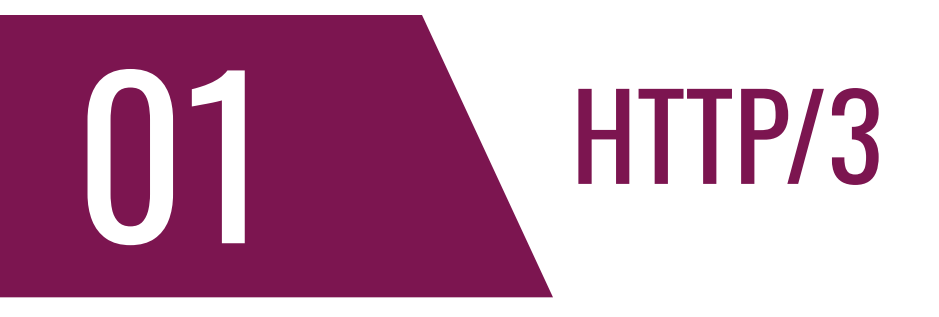

- The obvious candidate is HTTP/3
- Streams are provided by QUIC (compared to HTTP/2 which provides streams itself)
- **Bootstrap is with Alt-Svc as already mentioned**
- **As with HTTP/2 we have server push** 
	- Mechanism that allows a server to send data that the client never asked for!
	- PUSH PROMISE frame
- **.** Is always encrypted
- **EXECUTERENT FIGURE:** FITTP/2 can be in "plain text", although not common

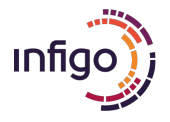

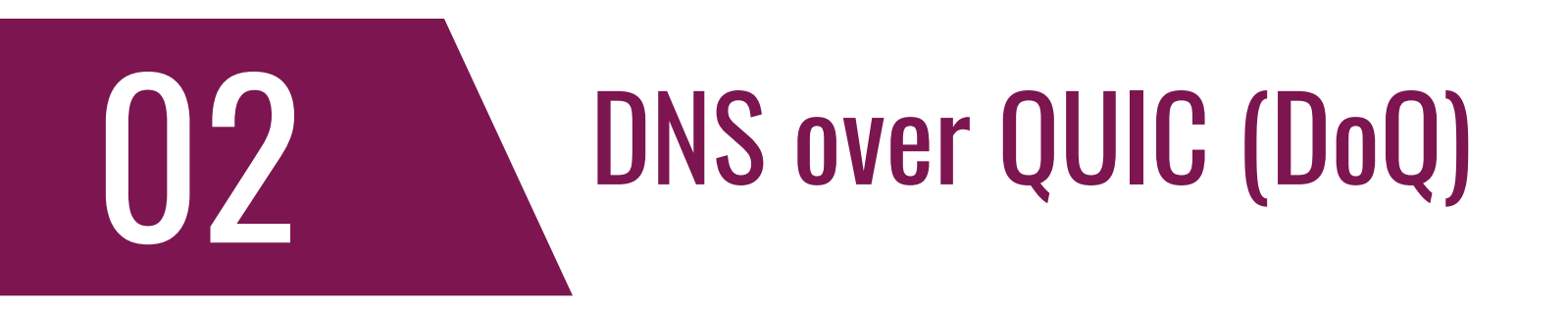

- Became a standard in 2022
- **Encrypts everything, again, so your ISP cannot see what you** resolve
- As before solves the head of line blocking issue
	- **. Usually visible for those using DNS-over-TLS**
- **East so we get to resolve hostnames even faster**
- Uses UDP port 853
	- Same port as DNS-over-TLS
- Do not mix it with DNS over HTTP/3
- 28 WStill hot widely supported

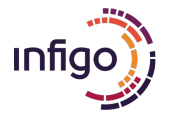

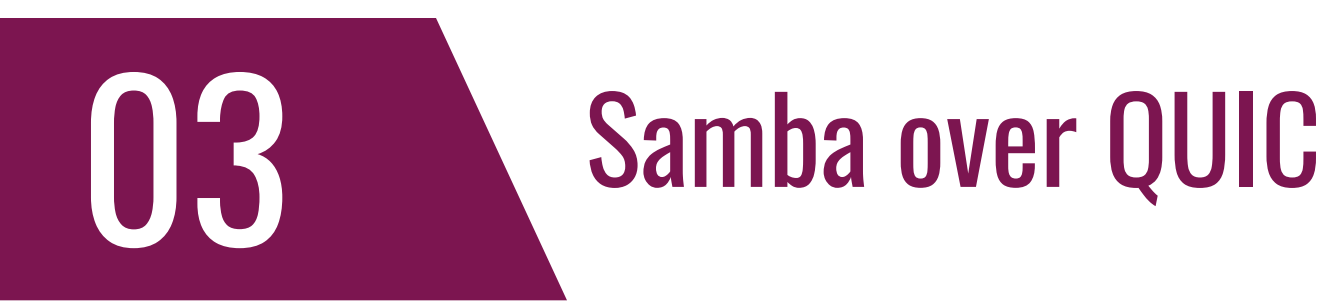

- **-Simon** Microsoft says: we'll push everything over QUIC and we'll start with Samba
- **. Initially available only Windows Server 2022 Datacenter Azure Edition** 
	- Now in Windows Server 2025 on premise, client in Windows 11
- Samba over QUIC UDP port 443
- **Example 2 Requires properly setup certificates**
- Still uses TCP by default
	- QUIC tried if TCP fails, or if manually set
- 29 | Whicrosoft calls this "SMB VPN". Any issues here?

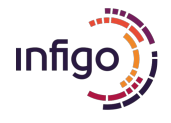

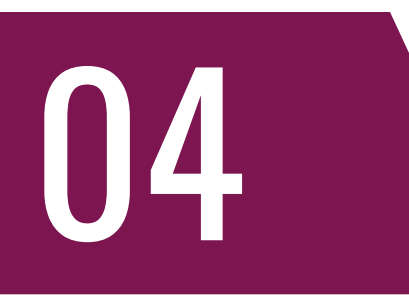

# SSH over QUIC (SSH3)

• And for the final abomination: SSH3

- Well, it's perhaps not that bad
- Released at <https://github.com/francoismichel/ssh3>
	- While not production ready, works surprisingly well
- Complete revisit of the SSH protocol
	- Semantics of the protocol are mapped on top of HTTP3
	- QUIC+TLSv1.3 used for server authentication
	- **HTTP Authorization used for user authentication**

• Cool feature: it can be made (almost) invisible

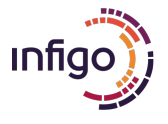

# Anyone using QUIC?

# Scanning for QUIC services

▪ Since QUIC uses UDP it is not trivial to scan for QUIC services

- nmap, my favorite tool actually fails
	- UDP services

bojanz@mnemosyne:~\$ sudo /usr/local/bin/nmap -sV -sU 142.250.74.206 -p 443 --version-all Starting Nmap 7.94SVN ( https://nmap.org ) at 2024-02-21 21:09 CET Nmap scan report for fra24s02-in-f14.1e100.net (142.250.74.206) Host is up (0.00089s latency).

#### STATE SERVICE VERSION PORT 443/udp open https?

1 service unrecognized despite returning data. If you know the service/version, please submit SF-Port443-UDP:V=7.94SVN%I=9%D=2/21%Time=65D658A4%P=x86 64-unknown-linux-q SF:nu%r(RPCCheck,27,"d6\x82\xe1\xa5\x04\xc1tD\xa4\(@\xe7N\xd0\x1av\xf3\x01 SF:\x1f\xea}\x9f\x9f\xc79\xe2\xa4\xfe\xfc\xb6\xd3\x98e\xdf\x80@\xeb\x97")% SF:r(SIPOptions,2A,"q\x90\xa1\xc9\xcb\xf8\x81\x14--\xd2\[\x8e\x20\xc4\xf1e SF:\xfa\xec{\xa5z\xd5\x87\xb1q\x03\xb7\x20\x17\xfdc\x93k\xff\x9ae\xb3\x20w SF:\xf9\xd1")%r(Citrix,3C,"\x0e\0\x010\x02\xfd\xa8\xe3\0PRST\x03\0\0\0EPID SF:\x03\0\0\0RNON\x0b\0\0\0CADR\x13\0\0\0GFE\xb5i\x0f\0\0\0\0\0\0\0\x02\0m<\x0 SF:b0I\xd6")%r(Kerberos,2A,"\[\x0c\xfdj\x06Y>\x02\xe2h2\xa9\xe4\xa7%\x12r; SF:\xcc\x82N\xc9\x8b\xf1\xeen\(\x83\xb3\x11\xaccP\x93\xb5\x96e\xa6\(\x97F\ SF:xe3")%r(SqueezeCenter,24,"@\xd0w\x93\xb1\xc0j\x01\xea\xff\xde\x0c\x06u\ SF:xa9\x87\xf5lk\x8a\xa5,\xe7v7\xfe\x0f@~\x9ae\xdf\xd9\xec\x9b\xce")%r(ser sf:ialnumberd,1D,"\]\xf2\xa6\xbeI\x17FCe\xc3\x80wU\xb52\x16\xf5l\xa5\xc4Mv<br>| It's quite bad in fingerprinting sf:\x9ae\xb5\xce\xf1\xdd6")%r(0NCRPC\_CALL,3C,"\x0e\xec\xe3\xca\0\0\0\0\0PR<br>| sf:st\x03\0\0\0EPID\x03\0\0\0RNON\x SF:0\0\0\x02\0m<\x0b0'\xda")%r(UPNP\_MSEARCH,2A,"A\x81\x1b\x81,\x0e4\x12\x8 SF:b\xb6\xda\xa3\x8bi\xb6\xb5\xc9\x9cw\xebS\xa1\_z\xe7\xbc\xdc\x1e2\?\xdf\x SF:bbT\xfb\xbe\x99e\x8b\xc4\xc3\]\x04")%r(AMANDA\_NOOP,2A,"L\xd1\xe6\x9d\xc SF:1\xc2\\$\xa5\xf3\xa9i\xc5A\x8c2;\xbf\x9a\xc9\x08m,\x04\xa1\[\)xu\xf8\xdb SF:x\xf97\x98\x10\x9be\xed\xf6\x08\xdc\xfc")%r(WDB TARGET CONNECT,2A,"F\]\ SF:xab\xd4\xfc\xc4\x8f\xca\x90\xac\xcf\xd7\x9e\xd8=K\xfb\x8a\xfe\xe9\xdeC/ SF:L\xa3\x82\xab\x17\?\xf9\xe406\x87G\x9ae\x8c\(msl")%r(TS3INIT1,21,"G\xb2 SF:i#Ps\xfao\)\xfde\xa1Y<h\xc9\xae\xcc\]9R\x9b\xb5\xc8@\x05\x9be'\xf7\xc2\  $SF: x03\xd5"$ ;

> Service detection performed. Please report any incorrect results at https://nmap.org/submit/ Nmap done: 1 IP address (1 host up) scanned in 424.42 seconds

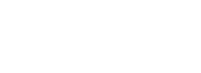

01

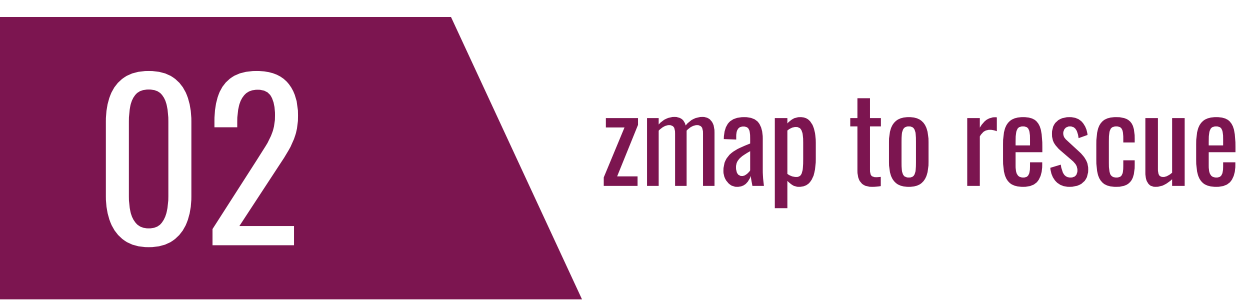

- Several researchers, with Johannes Zirngibl extended the ZMap fork with a QUIC module
	- This module sends QUIC initial packets with version 0x1a1a1a1a to force a Version Negotiation
	- Modules also pad packets to 1200 bytes as required by RFC9000
		- This means that an order of magnitude more traffic is produced than while performing a simple TCP SYN scan
			- But it works!

• The fork is available at <https://github.com/tumi8/qscanner>

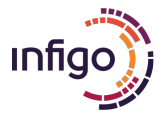

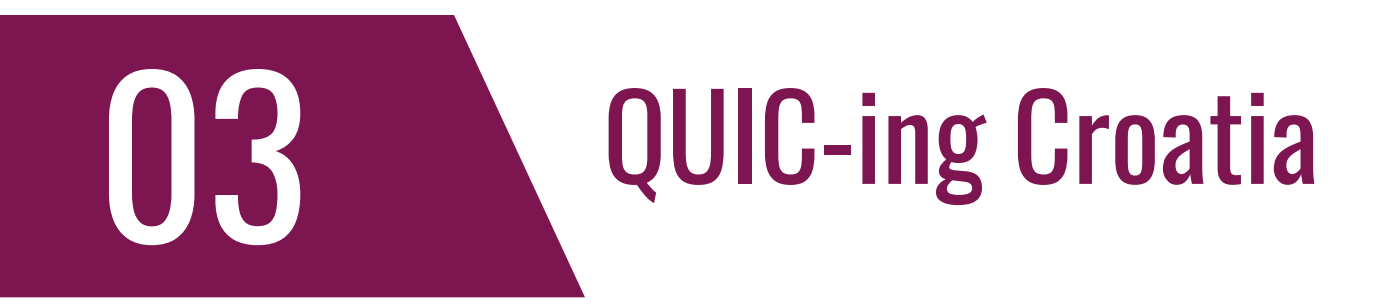

• I used this modified version of zmap to scan all Croatian IP space

- Contains ~2 million IP addresses
- **Here's what QUIC looks like in Croatia** 
	- 230 IP addresses identified with QUIC services
		- 59 used by Google
		- 38 used by Facebook
		- 4 used by WhatsApp
		- 121 used by Akamai
		- **2 weird TRAEFIK devices**
		- 5 used by Plus hosting / mojsite.com
		- rudar.rgn.hr I was surprised but it just points to Plus hosting

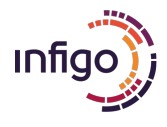

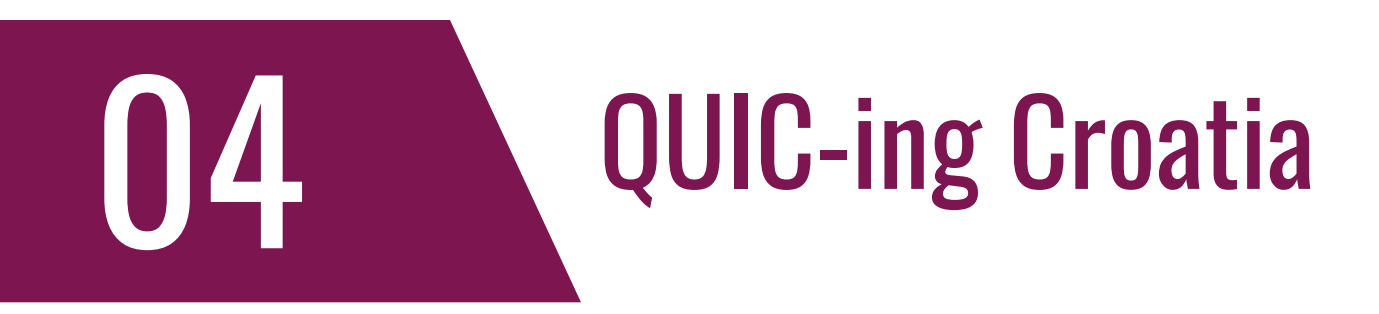

- We can now scan identified sites to grab their HTTP/3 certificates etc
- Another tool was produced by same authors Qscanner
	- **Available at https://github.com/tumi8/gscanner**
- It is written in Go, and thus quite fast
- Uses zmap's CSV output as an input file
- Supports logging of keys, QUIC transport parameters, TLS handshake information and X.509 certificates
	- **A bit clumsy output in JSON**
- $_3$ நாகூையில் ports only HTTP/3 though

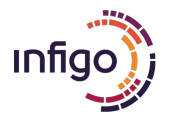

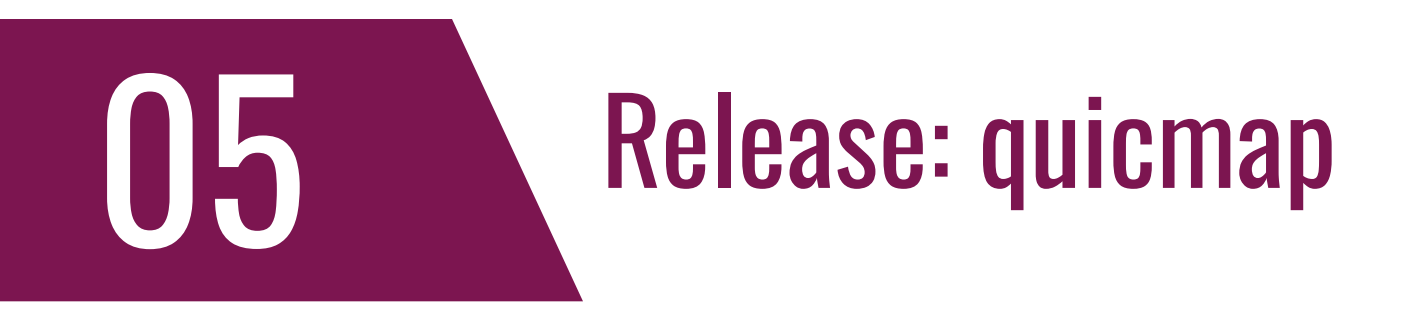

- Decided to make a new QUIC scanner that supports any/all ALPN's
- No need to use zmap/Qscanner anymore
	- **.** Although this is in Python, but still relatively fast
	- Thanks to my colleague Fran Čutura
	- We will be adding new features in upcoming days/weeks
- **Get it while it's hot!**

#### ▪ **https://github.com/bojanisc/quicmap**

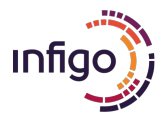

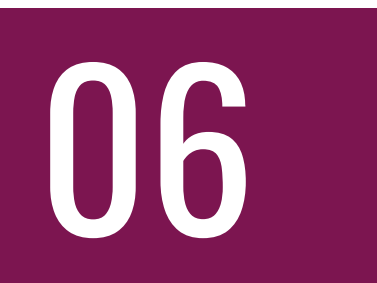

# **Scanning 'round the Internetz**

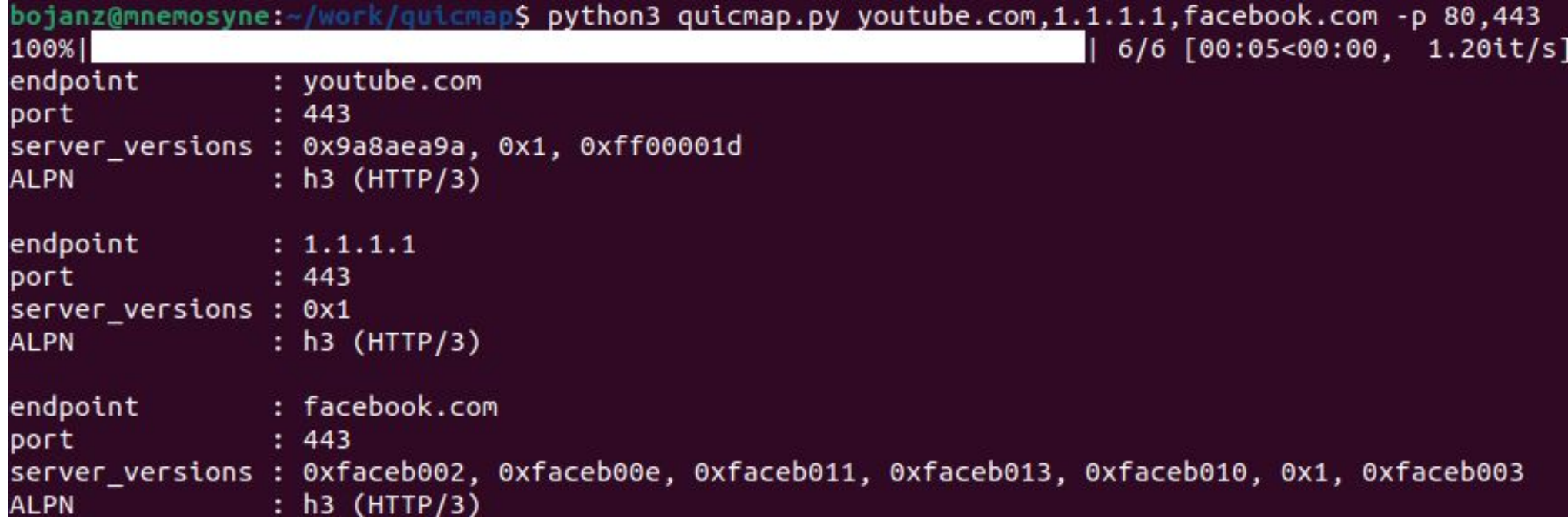

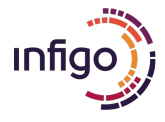

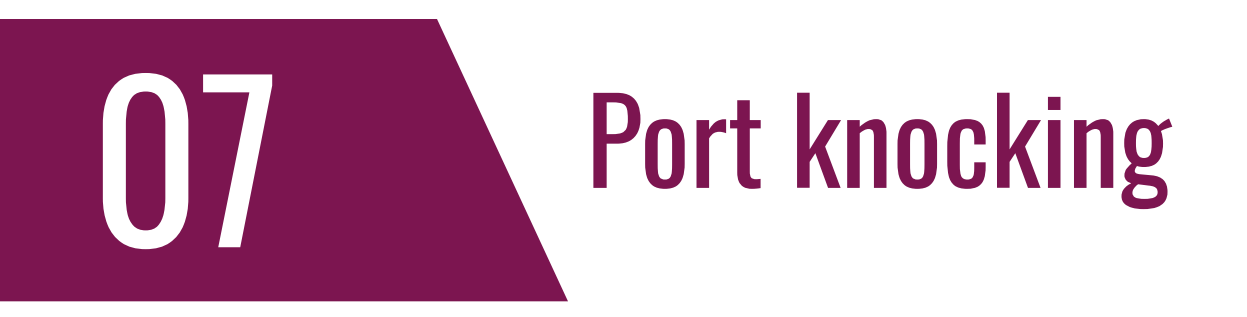

▪ QUIC allows for almost ideal implementation of port knocking

- Technique that allows us to start a backdoor service by sending a specific fingerprint/packet to the target server
- Or, we can invent our own protocol
	- Respond only if the proper ALPN string was supplied
		- We can use an existing, but not used protocol (i.e. irc)
		- Or use our own
		- How about using this for C&C?

```
bojanz@mnemosyne:-$ python3 quic2c.py -k 192.168.17.130 443
2024-02-24 11:32:03,017 INFO quic [907fc535587d2ac6] ALPN negotiated protocol infigo
2024-02-24 11:32:03,017 INFO client C&C request sent
2024-02-24 11:32:03,018 INFO client received: Welcome to Infigo C&C
2024-02-24 11:32:03,019 INFO quic [907fc535587d2ac6] Connection close sent (code 0x0, reason )
```
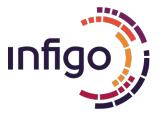

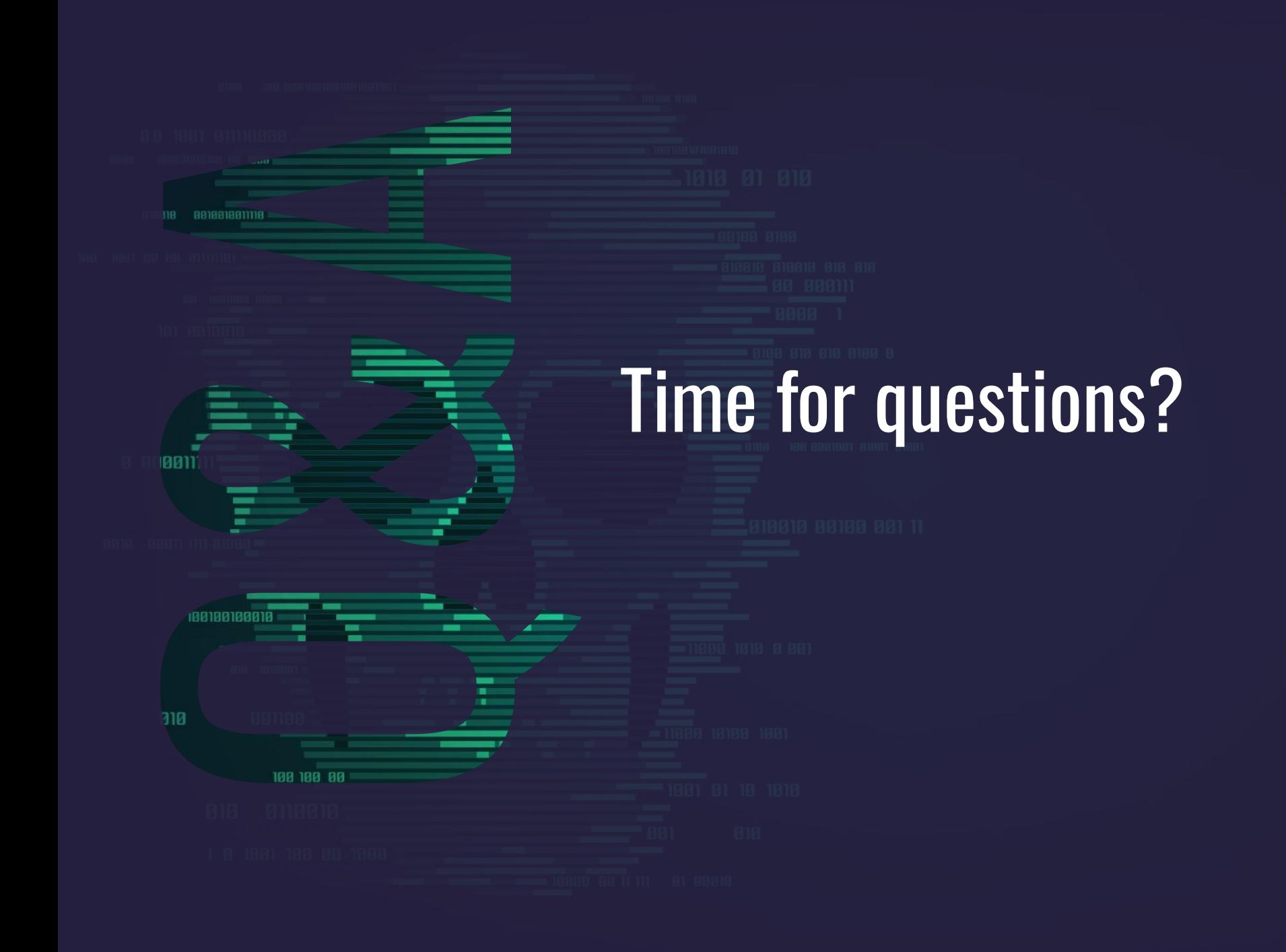

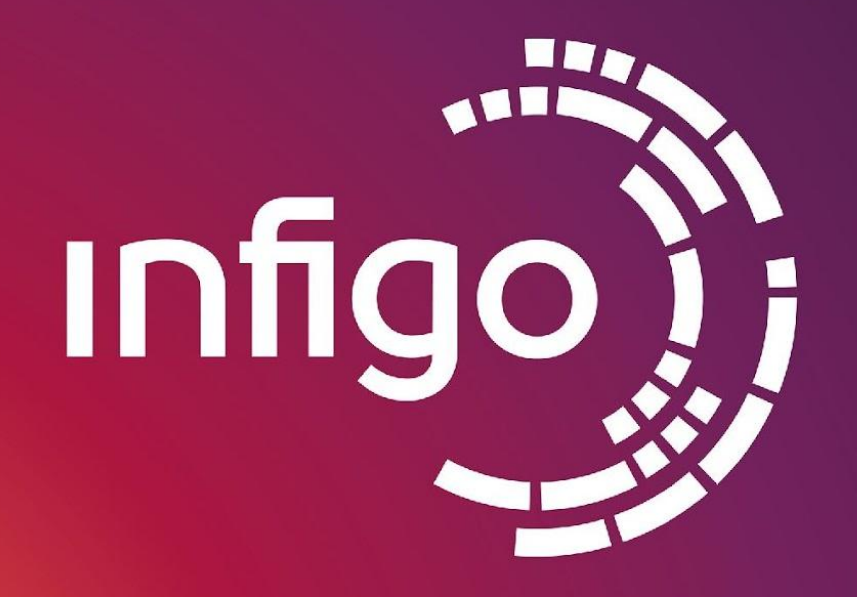

YOUR DATA. **OUR RESPONSIBILITY.**